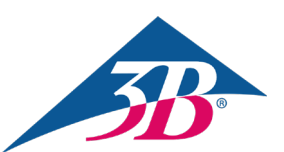

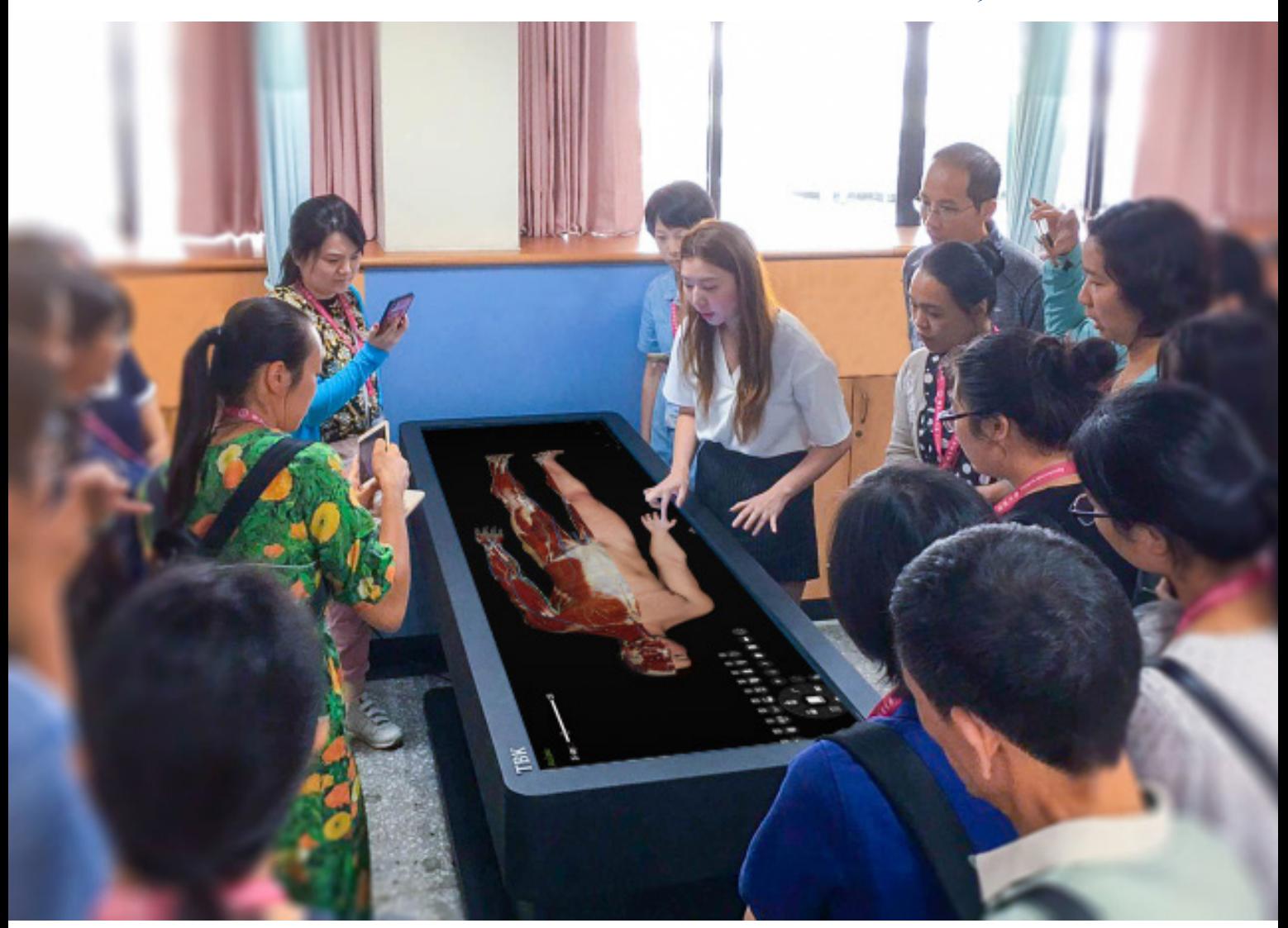

# DIGITALIZE YOUR ANATOMY EDUCATION

## Perfect Teaching Aid

Asclepius TBK has proven itself to be the best teaching aid a student can have. With a fully annotated human anatomy and ability to read the CT/MRI data and convert it to 3D for better understanding of the human anatomy, TBK is becoming popular in the medical educational tools market. The ability to perform all sorts of dissection in a virtual format enables the student to understand the complex body structures and makes it easy to remember. TBK is also a great tool for professors in medical universities, as they can use video output to teach a large group at once with every student able to see and understand human anatomy.

## Breakthrough in Teaching

TBK helps medical institutions by reducing the per year expense on real human cadavers. The reusable content of the table makes it easier for students and professors to perform virtual dissection of the virtual human cadaver as many times as they want - unlike the real human cadaver.

#### Environmentally Friendly

Asclepius offers a similar experience to a cadaver lab but without harmful chemicals or the extra cleanup. There is no concern about exposure to radiations or other chemicals that can harm the students physically.

## **Utilization**

Fully Tech Lab - Replace real anatomy labs and enhance lessons with detailed human anatomy and sectional information on several body systems.

Lecture - Fully annotated, pre-loaded data supports instruction and provides internal/external organ visuals. Customize lessons and connect table to projectors.

RADIOLOGY - This software package helps surgeons, professors, and students alike to train themselves on pre-surgical planning by reading CT/MRI or DICOM data files and converting it to 3D in less than 30 seconds. Remote Access - Asclepius TBK series is equipped with remote access. This provides flexibility to instructors to be able and use the table from home.

# Anatomy Features

Fully Annotated Human Anatomy - Comes equipped with life-sized male and female human cadaver. Full annotations. Coronal, sagittal, and transverse views. Regional Anatomy - Content is divided into 11 sections such as the reproductive system, respiratory system, etc. Dissection - Allows one-touch, unlimited dissection of the virtual human cadaver.

Quiz - Use pre-installed quizzes or customize your own on the cloud-based system.

Note - Mark a note or enter text while teaching. Take a screenshot and save it in the external USB to use again. Coloring - Highlight organs to enhance visibility.

Organ Animation - Life-like organ movement. Endoscope Teaching Mode - Travel through hollow organs of the body, zoom in/out, use the illuminating lamp, and adjust aperture/movement rate.

## Histopathy Atlas

Application tool for images and movies. Image reading formats support: .jpg, .png, .tif, .bmp and others. Movie reading formats support: .mkv, mp4, .avi, .mov and others. System operation interface includes selection of Pathology and Histology menu interfaces. The main image operation interface displays image and provides tools like image list, basic tools, brush tools, image adjustement tools, and note storage functions.

Pen tool - Put footnotes on images and take screenshots for the next class.

Image tool - Adjust image brightness/sharpness/contrast

Annotation - Standard description of Pathalogical Case pre-loaded with image.

Amplification - Enlarge targeted area for viewing ease.

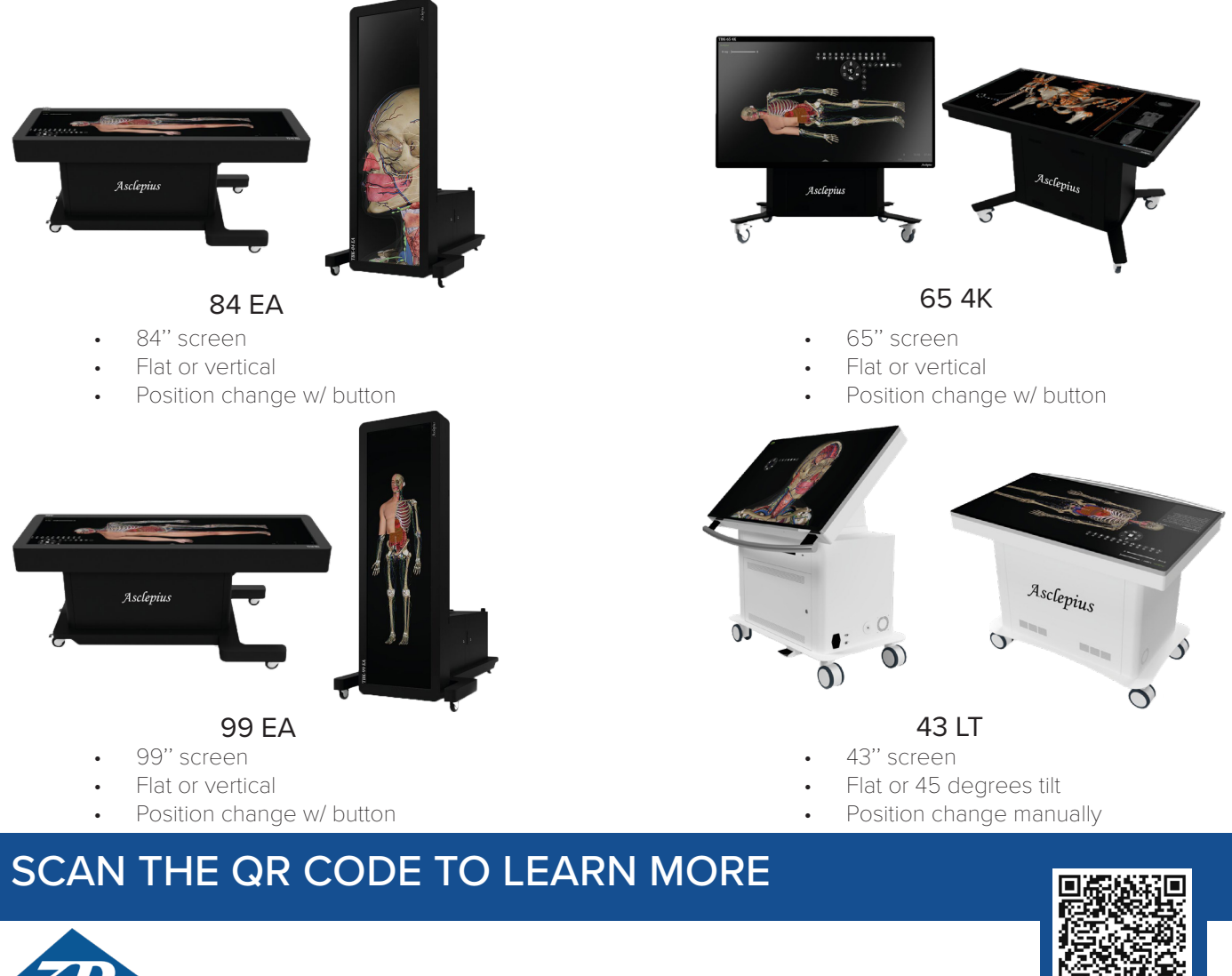

3B Scientific · 2189 Flintstone Dr. Suite O · Tucker, Ga 30084 · 3bscientific.com Phone: +1-888-326-6335 • Fax: +1-770-492-0111 • E-mail: sales@a3bs.com